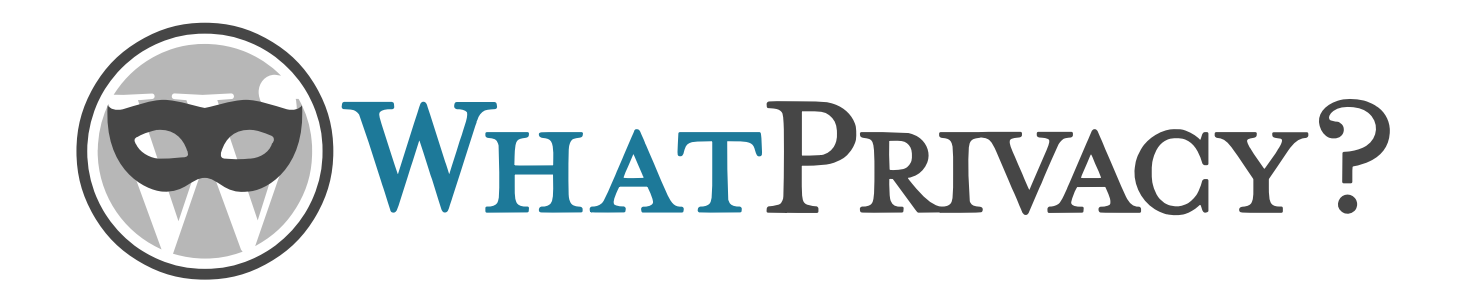

 $\star \sim \sim \star$ 

What Privacy ? Memo

v0

 $* \sim \sim *$ 

*save a tree, do not print!*

#### INTRODUCTION

============

This memo IS NOT a roadmap.

It is just a draft to formalize what i have observed while testing wp privacy processes, coding exporters and erasers for a plugin as well as coding privacy requests posting with a dedicated mailbox.

COMMUNICATION

=============

Privacy is not to be considered as some boring legal stuff. So let's share the fun !

\* Logo

I designed a logo (see cover) to summarize WP approach about privacy. As far as i understand, WP do not want to stick to GDPR – even if it can provide guidelines - but to offer tools to help websites to reach their compliance with their local laws.

\* Dashicons

There are no dashicons related to privacy as listed in ([github](https://github.com/WordPress/dashicons)). I propose [three new dashicons](https://github.com/WordPress/dashicons/issues/345) for privacy :

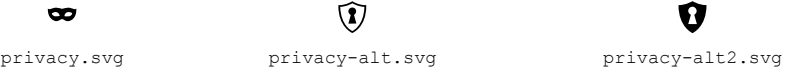

\* Mails

As the privacy processes relies on mails [is email(), wp\_mail()], it is important to know that :

- All mails are plaintext.

- wp mail is referenced 29 times to generate 34 different mails (wp 5.1).

Mails have been developped at different periods of WordPress life. They are not all built with the same code approach. Not all of them can be customized.

- Pluggable : 7 (easy customization).

- In between : from apply filters included in sprintf (wpmu legacy), message content and/sometimes mail subject filtered with some data, to an array with (to, subject, message, headers).

- No filters : 6 (no customization).

Privacy mails are in the «in between» zone.

see also annex I and CONCERNS topic

Annex I is just an extract of a next-to-come memo adressing mails in WP.

PROCESSES ========= \* Settings see ticket [#43713](https://core.trac.wordpress.org/attachment/ticket/43713/screenshote.PNG) (use of Help panel) hooks in privacy setting page ? \* Exporting (annex IIa) a) Data export request posted (with an email or a name if registered). b) mail sent to requester : «Confirm Action: Export Personal Data». c) link confirmed. d) mail sent to admin : «Action Confirmed: Export Personal Data». e) admin goes to export personal data page and clicks on «Send Export Link» button : e.1) several ajax calls to generate the file locally e.2) zip file is copied to uploads/wp-personal-data-exports e.3) mail sent to requester : «Personal Data Export» f) requester click on link to download zipfile (direct access). g) admin can click on «Download Personal Data Again» g.1) same as e.1 q.2) zip file available for download (exactly same name as  $e.2/e.3$ ) h) admin can click on «Remove request» g.1) request removed from list g.2) zip file still available (security issue ?) \* Erasing (annex IIb) a) Data erase request posted (with an email or a name if registered). b) mail sent to requester : «Confirm Action: Erase Personal Data». c) link confirmed. d) mail sent to admin : «Action Confirmed: Erase Personal Data». e) admin goes to erase personal data page and clicks on «Erase Personal Data» button : e.1) several ajax calls to delete data e.2) several messages are displayed

e.3) mail sent to requester : «Erasure Request Fulfilled»

If an export has been previously done, the zip file is still available ?

CONCERNS

========

\* Mail content

You know how legal staff likes to put plenty of disclosures with an almost unreadable tiny font in the email footers (not possible with plaintext) … and to put a link to the data protection policy pages (privacy page in WP). Of course, «the Howdy» and «All at» are not really professional. Those mails sent to requesters are also part of the communication policy of the website.

\* Security

Apparently, when the admin (or dpo) ask to resend email or to Download Personnal Data, the zip file is not regenerated, and the old file is not suppressed (see export g.2).

\* Collision

When an erase and export requests are posted at the same time ...

- erase request paused ? (the answer is no)
- export request deleted if erase completed ? (the answer is no)

\* Batch processing

When there is one or two requests a day, one mail per requester is manageable. What about ten's of requests posted each day when a data breach has been detected ? ( see *communication of a personal data breach to the data subject* )

\* Accountability/Auditability

If i were a dpo, i would ask the system to have its specific log in order to prove in front of a court law, that a request as been posted at this time, processed at this time, etc … and who did what.

How can i have a trace if the objectives is to anonymize the email of the *requester ?*

To develop that kind of trace or log, it would require :

 - to set up hooks in core for all privacy related events (no more links to directly download a zip file)

 - to store all the privacy events and actions into a mysql table with a hashed email ( using md5() for example ), event id, status of event, timestamp of event, useragent, ip address, any other information such as WP error message if any ... So that when the dpo requests all actions for a specific email, the research is done with the hashed email (like a basic password verification).

 - from WP to insert in core code: do action( 'wp\_privacy\_event', \$name\_of\_event, \$status\_of\_event, \$email … ); whenever this is possible.

\* Records of processing activities (GDPR prerequisite) As WP somewhere «Records of processing activities» listed ? see also Extensions/Documentation \* Communication of a personal data breach to the data subject (GDPR prerequisite) I think 80% to 90% of security issues are coming from the inside. The more people have access to sensitive functionalities and/or data, the more your site is at risk. - Prevent Rely on trusted people first! Apparently, Site health new Tools menu option [ currently in trunk 5.2 ] can be used to fullfill part of that task. - Detect How ? Not easy ! Core ? Extensions ? External services ? - Solve Depend of what is at stake. see above … – Communication What tools ? Sticky post (bad publicity), mass mailing (out of core), …

#### EXTENSIONS

#### ==========

Extensions can be WP themes, WP plugins or any software uploaded by core or an extension or any external service.

\* hook

As a plugin dev, i try as much as possible to code in oop (object oriented programming). Inside my plugins, i try to load code only when it is necessary. I do not know all the hooks related to wp privacy (*to be found*).

There should be a specific do\_action hook (**privacy\_init**) before the wp privacy personal data exporters/erasers filters. Today i load the apply\_filters and the related code for exporters and erasers on the **admin init** hook (not sure everybody does that). Having a **privacy\_init** hook would minimize code load when under admin and will allow the developper to load his code when and only when it is required. do action( 'privacy init' );

\* documentation

WP themes and plugins should have a  $=$  Privacy == section in readme.txt file. To show how the developer cares about data privacy (even if it is to say that the extension do not store/share data, do not use any external extension or service (js, font, image, ...) ). For my MailPress plugin, i started to write that type of section. The purpose is to inform the user of the extension as well as giving information to the dpo for his «Records of processing activities» (GDPR prerequisite).

Still under progress but just to give an idea see annex III.

#### ENHANCEMENTS ============

\* Ergonomics

- Admin bar, admin menu, Help panel ... (annex IV)

- Export/Erase Personal Data

The two admin pages are too similar. This can be the source of errors. There should be a different color in the background for Erasure Request screen (or maybe both). This could be an option hosted in the screen options panel. (annex V)

\* Roles and capabilities

The standard roles in wp are administrator, editor, author, contributor and subscriber. If for small websites, all theses roles are held by one person, for small or bigger organisations it might be interesting to create a new role : privacy admin (or dpo), with specific access to privacy settings, privacy pages, privacy admin pages …

\* Posting requests

I have seen this topic discussed in #44013: Add Basic Access and Deletion Front-end Request Forms as shortcodes/widgets/blocks. The major problem with forms is spam, and mail bounces with fake emails.

WordPress allows posting via mail (Writing settings). There is a pop3 class for that. For my favorite plugin, i have coded an access via pop3 to a dedicated mailbox with a specific subject (nothing fancy : export or erase ). The dedicated mailbox is scanned via wp cron hook regularly. (see annex VI).

But as i wrote in #44013, «*The major problem is that if you receive a mail from an email (the FROM mail header), the email complies with the web standards (RFC) but the request will be rejected due to is\_email() that is not compliant with RFC rules*». Not supporting web standards can become a serious legal issue (see #46343 and #17491) and a criteria that would discard WP as a potential choice due to inability to reach full compliance

I also tried to bypass is\_email() to post a request for **[θσερ@εχαμπλε.ψομ](http://127.0.0.1/wordpress/wp-admin/admin.php?page=mailpress_users&file=uzer&id=21&paged=1)** . The request is inserted, but the data export fails (see annex VII )

### CONCLUSION

==========

I could have filled several tickets on track, but I think writing this document is more consistant and the best way to share my view on this topic. If there are some questions in the document, they are for me, to complete my investigations. I am not expecting any answer on what I wrote.

I just wanted to share my thoughts on this topic.

Maybe some of my ideas have already been discussed, maybe they will bring other ideas … this work is yours now.

 $* \sim \sim *$ 

This memo can be downloaded [here](https://blog.mailpress.org/wp-content/plugins/tinydownload/downloads/?path=2019&file=wp_privacy_memo_v0.pdf).

The original .odt and .svg files are available [here.](https://blog.mailpress.org/wp-content/plugins/tinydownload/downloads/?path=2019&file=what_privacy_odt_svg.zip)

### Annexe I – Mails

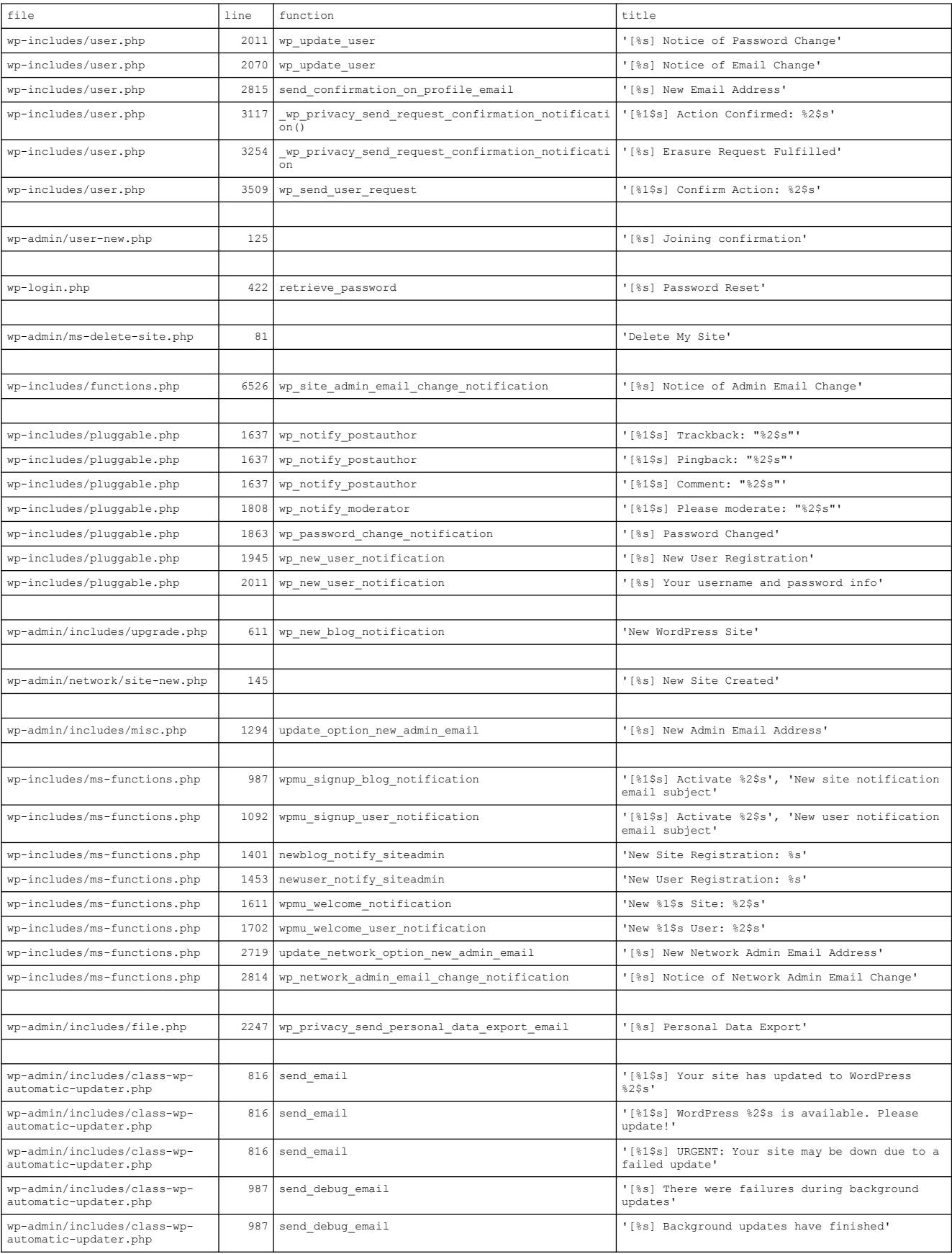

#### step c

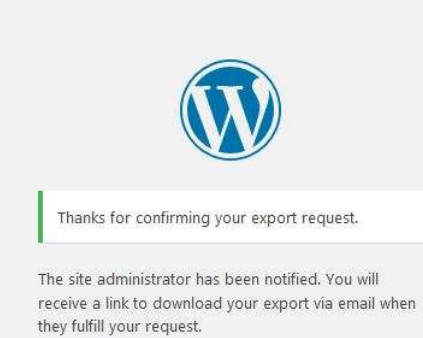

 $\leftarrow$  Back to MailPress DEV

 This message looks like a WP message : "When they fullfill your request" is inappropiate.

 "We have been notified. You will receive a link to download your data via email once your request is processed" is better.

 I don't know if in WordPress core this kind of message can be "themed" like a 404.php template.

### Annexe IIb – Erase

 This message looks like a WP message : "When they erase your data" is inappropiate.

 "We have been notified. You will receive an email confirmation once your request is processed" is better.

 I don't know if in WordPress core this kind of message can be "themed" like a 404.php template.

### step e.2

Thanks for confirming your erasure request.

The site administrator has been notified. You will receive an email confirmation when they erase your

- Back to MailPress DEV

data.

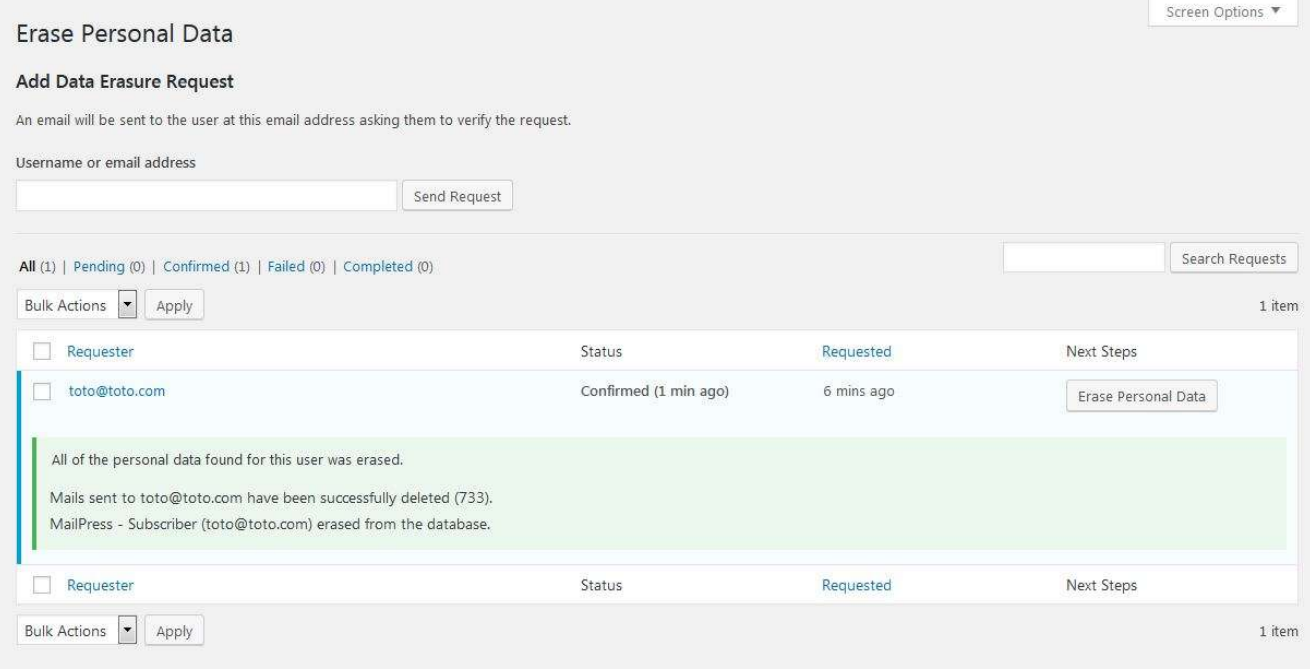

(still under progress)

```
== Privacy ==
```
This plugin is using the following external softwares : 1. Swiftmailer "Free Feature-rich PHP Mailer" (https://swiftmailer.symfony.com/) 2. doctrine/lexer "Base library for a lexer" (https://github.com/doctrine/lexer) 2. egulias/EmailValidator "PHP Email validator" (https://github.com/egulias/EmailValidator) 1. [Import Addon] Excel parsing library (http://code.google.com/p/php-excel-reader/) modified for php7 compatibility<br>1. [Import Addon] CSV parsing library (https://github.com/parsecsv/parsecsv-for-php) modified for php7 compatibility This plugin is using - depending on your settings - the following external services  $\&$ softwares 1. [Maps] Bing maps (https://www.microsoft.com/en-us/maps) (javascript and REST api) 1. [Maps] Google maps (https://cloud.google.com/maps-platform/?hl=en) (javascript and REST api) 1. [Maps] Here maps (https://www.here.com/) (javascript and REST api) 1. [Maps] Mapbox GL JS (https://docs.mapbox.com/mapbox-gl-js/api/) (javascript and REST api) 1. [Maps] OpenStreetMaps and Leaflet (https://www.openstreetmap.org & https://leafletjs.com/) (javascript and REST api) This plugin is using - randomly - the following external services (ip adress transmitted) 1. [Ip Geocoding] https://extreme-ip-lookup.com/ (REST Api) 1. [Ip Geocoding] http://www.geoplugin.net/ (REST Api) 1. [Ip Geocoding] https://ipapi.co (REST Api) 1. [Ip Geocoding] http://ip-api.com/ (REST Api) 1. [Ip Geocoding] http://ipinfo.io/ (REST Api) 1. [Ip Geocoding] https://ipstack.com/ (REST Api) This plugin is storing data 1. [core] Subscribers 1. [core] Mails and recipients informations 1. [Comment addon] Subscriptions 1. [Mailinglist addon] Subscriptions 1. [Newsletter addon] Subscriptions 1. [Tracking addon] any activity on sent mails when clicking on mail links

This plugin authorize data export in csv format [Import addon]

For any privacy questions on external services, please refer to their privacy policy.

Admin bar, admin menu, Help panel ...

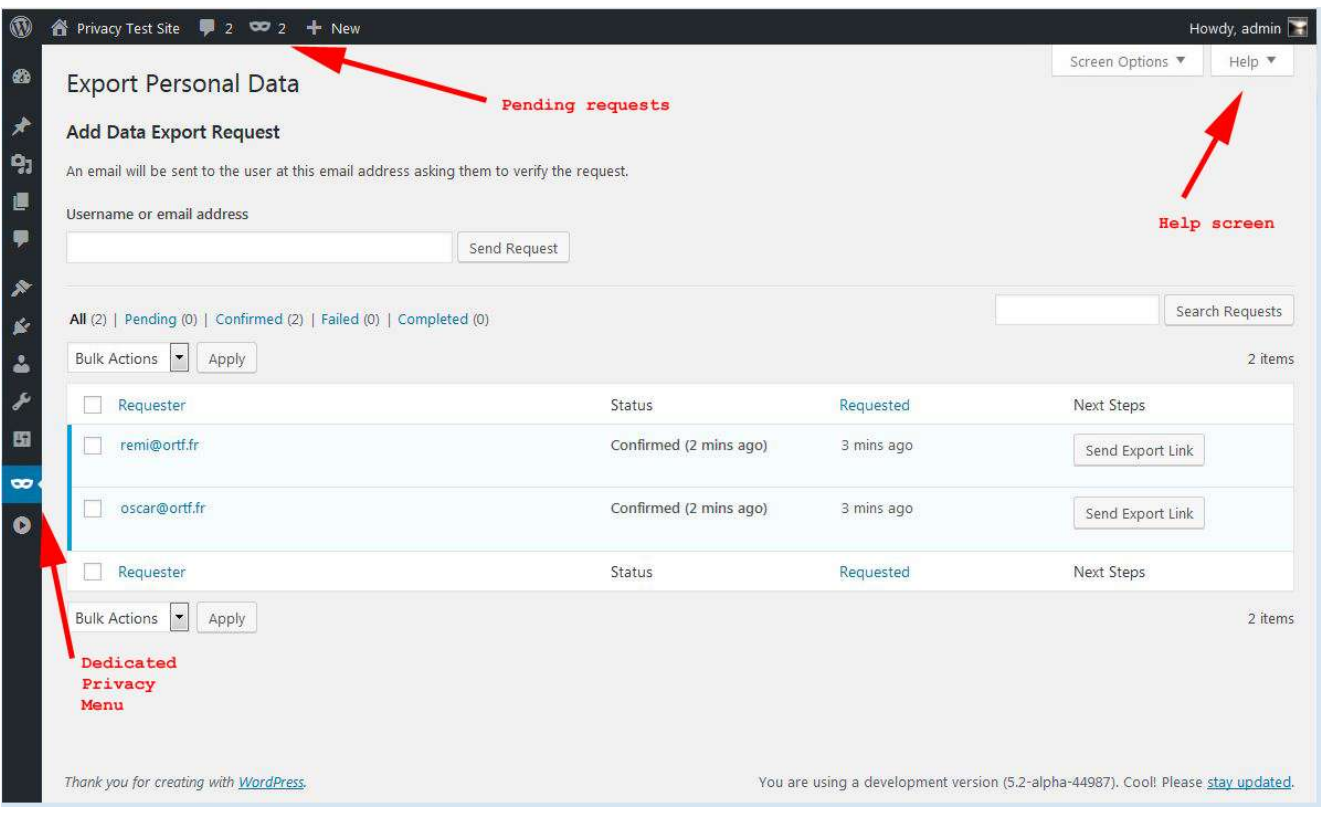

Menu detail

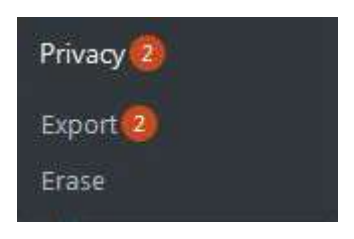

different background colors

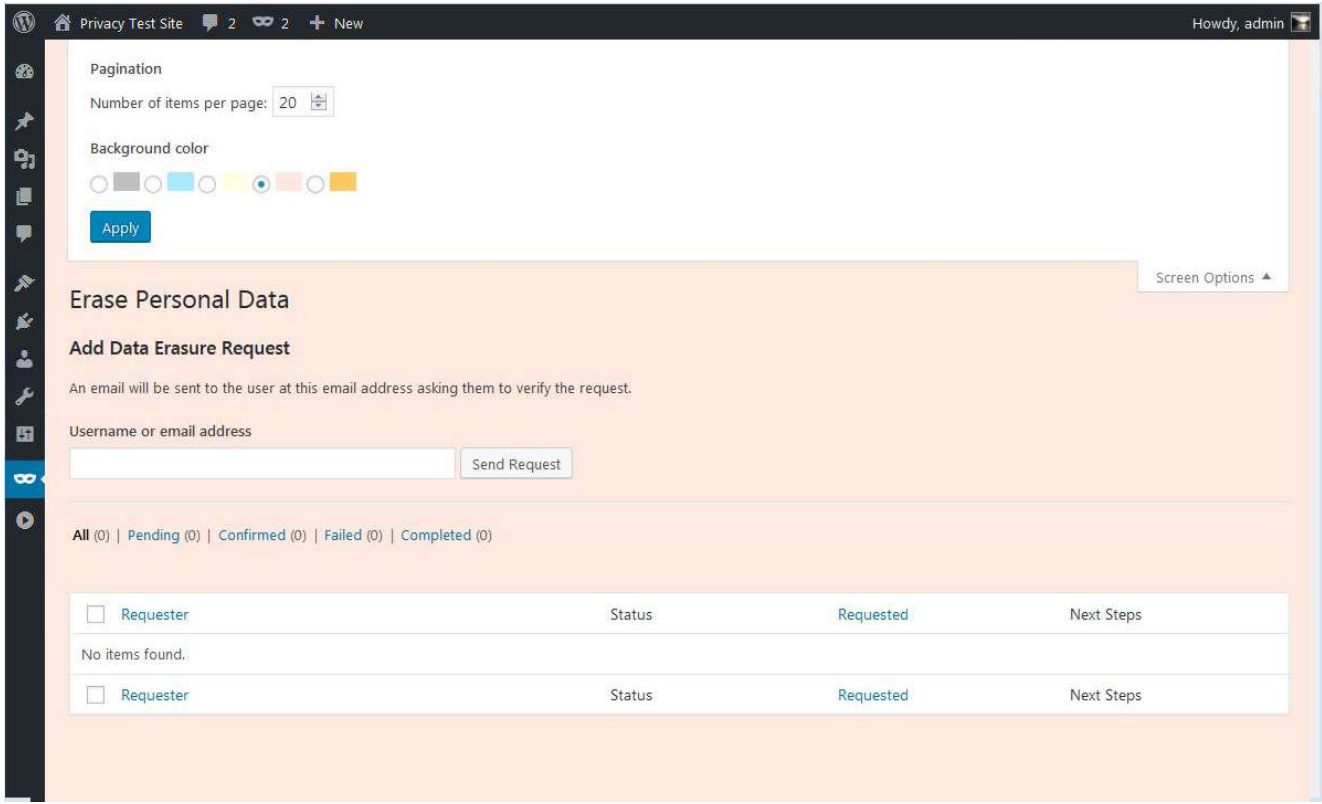

# Annexe VI – Posting requests

## WordPress Writing settings

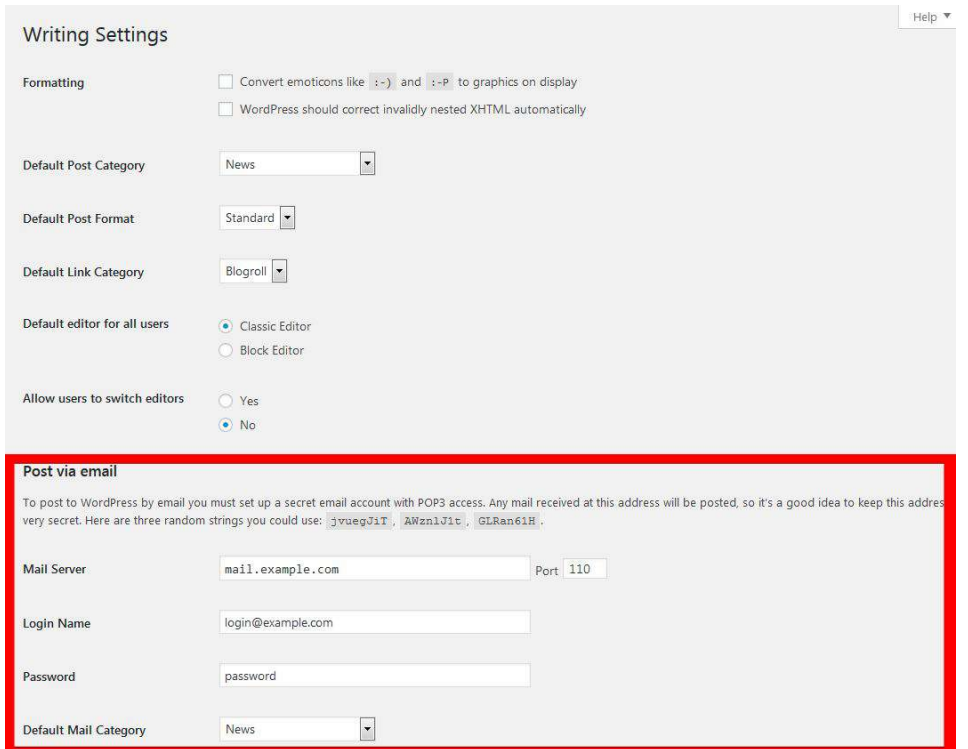

## Plugin privacy settings

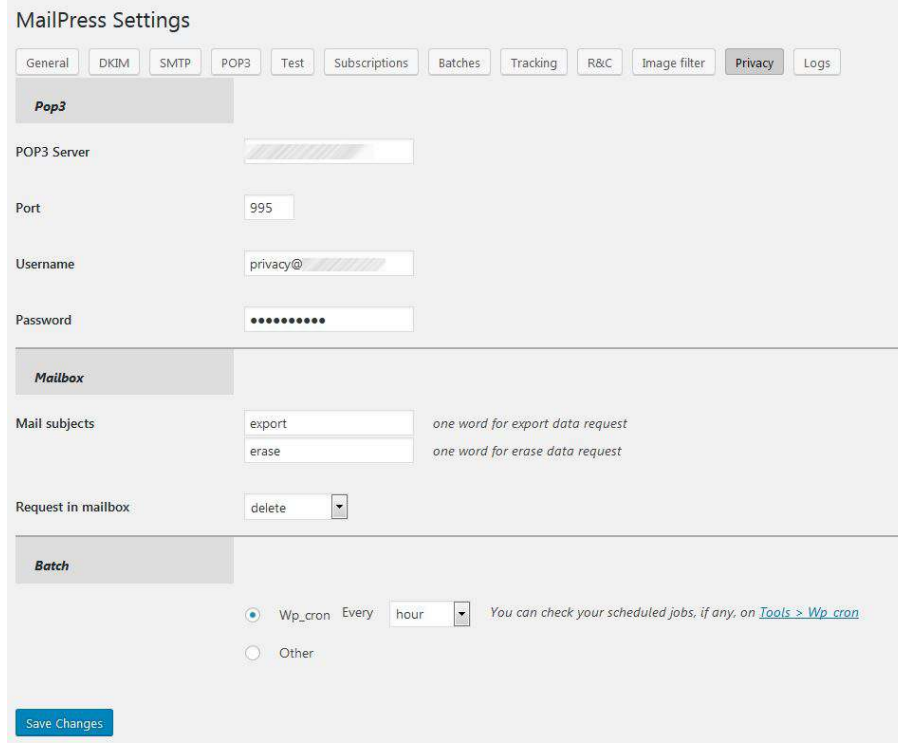

**[θσερ@εχαμπλε.ψομ](http://127.0.0.1/wordpress/wp-admin/admin.php?page=mailpress_users&file=uzer&id=21&paged=1)** is a valid email address !

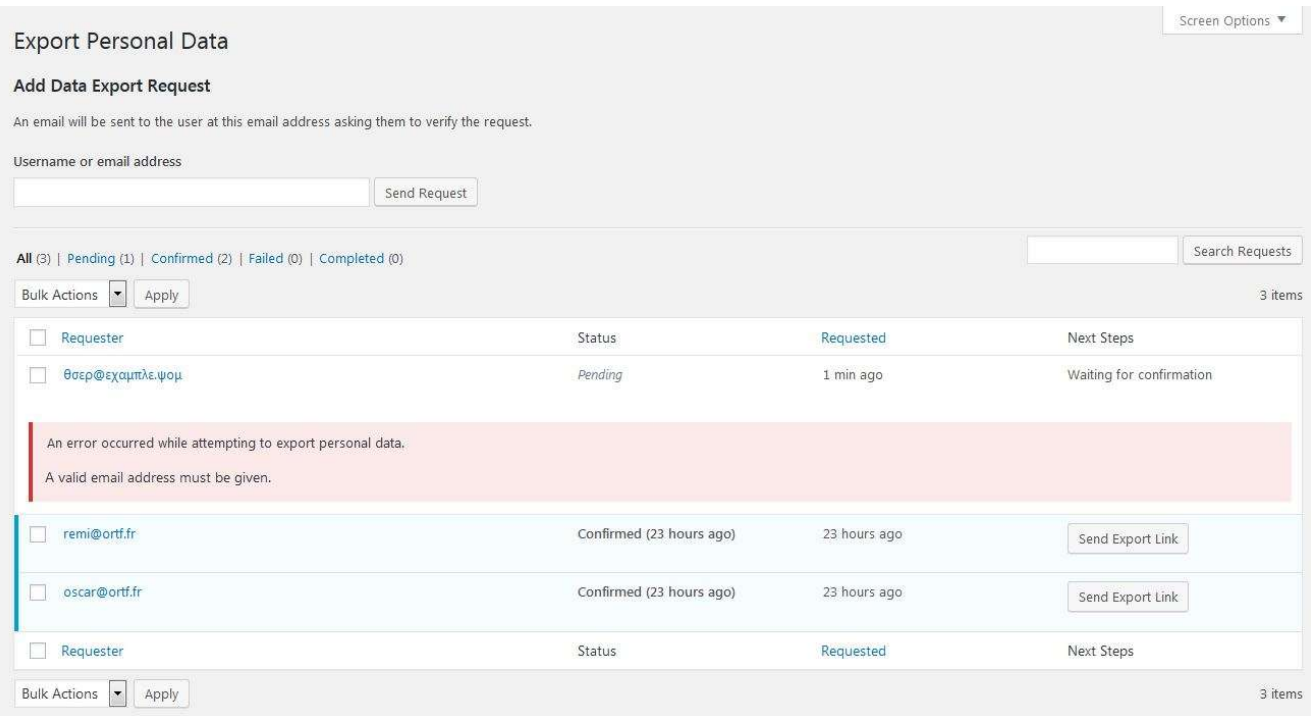